Последнее обновление: 14.07.2022 11:10

## **Системные настройки**

Данные раздел содержит инструкцию по настройке web-сервера в меню «Системные настройки». Заданные в этом меню настройки применяются на все организации, созданные на web-сервере.

В меню «Системные настройки» вы можете настроить следующее:

- доступ к данным на web-сервере;
- интернет карты: ключи, геокодеры, кэширование;
- регистрация пользователей;
- включение и выбор типа биллинга;
- пользовательский интерфейс;
- использование API;
- брендирование сайта;
- логирование.

## Раздел доступен глобальным администраторам после авторизации.

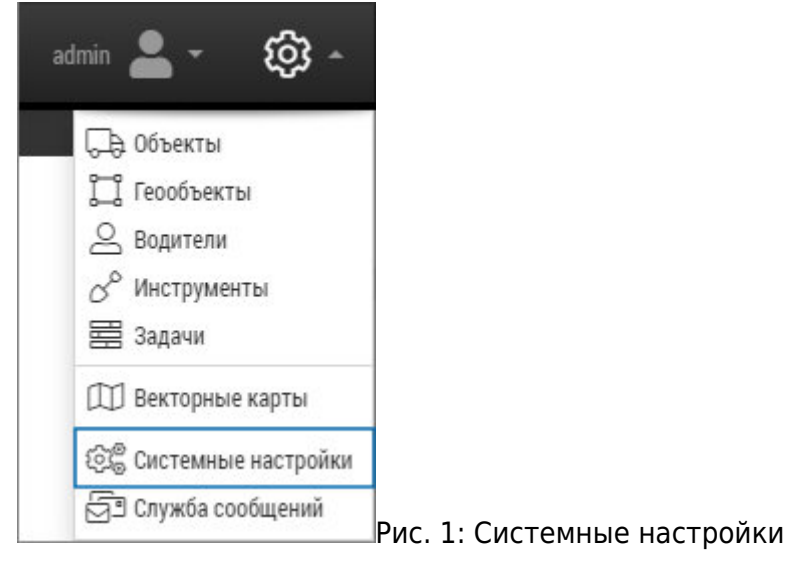

## [система,](http://wiki.tk-chel.ru/tag/%D1%81%D0%B8%D1%81%D1%82%D0%B5%D0%BC%D0%B0?do=showtag&tag=%D1%81%D0%B8%D1%81%D1%82%D0%B5%D0%BC%D0%B0%2C), [настройки](http://wiki.tk-chel.ru/tag/%D0%BD%D0%B0%D1%81%D1%82%D1%80%D0%BE%D0%B9%D0%BA%D0%B8?do=showtag&tag=%D0%BD%D0%B0%D1%81%D1%82%D1%80%D0%BE%D0%B9%D0%BA%D0%B8)

From: <http://wiki.tk-chel.ru/>- **Документация АвтоГРАФ.WEB**

Permanent link: **<http://wiki.tk-chel.ru/admin/systemsettings>**

Last update: **14.07.2022 11:10**